## ·般社団法人日本 LD 学会 第 32 回大会(広島)のご案内

テーマ:多様性に寄り添う個別最適な支援 ―異領域でつなぐ、専門性でつなぐ― 会期:2023年10月8日(日)~9日(月・祝) 会 場 :広島国際会議場/広島市文化交流会館+オンデマンド 大会ウェブサイト: https://conference.wdc-jp.com/jald/2023/

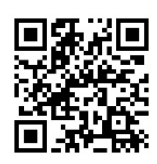

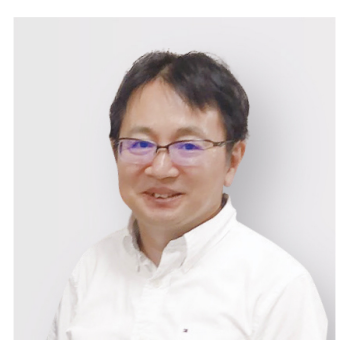

第32回⼤会(広島)の開催にあたって 多様性に寄り添う個別最適な支援 ―異領域でつなぐ、専⾨性でつなぐ― 第32回大会会長 広島⼤学⼤学院 湯澤 正通

第32回大会では、主催を広島大学としS.E.N.Sの会広島支部会のメンバーが中心になって、国際平和文化都 市広島に⽇本LD学会の会員の皆様をお迎えすることになりました。平和公園に隣接する広島国際会議場をメイン 会場として、ハイブリッド形式での開催になります。広島は、ご存じのように、人類史上初めて原子爆弾の被災を受 けた都市として、毎年、国内外から多くの人々の訪問を受け、平和への祈りが捧げられています。世界的に紛争や 対立が激化している今日、平和の尊さを改めて強く感じます。また、新型コロナウイルス感染症の流行が続き、その 影響は子どもたちに及んでいます。文部科学省によると、令和3年度には、不登校児童生徒数が約245,000人に なり、前年度より約5万人の増加となりました。人との関わりが制限され、社会的、認知的発達に影響を受けたこと が一因として挙げられています。特に様々な特性をもつ発達障害のある子どもたちはその影響をより強く受けたと考え られます。

広島では、これまで、学校や地域において、各学校の教員、教育・福祉施設のスタッフ、特別支援教育や心理の 専門家など、異領域で連携し、多様な子どもたちの個性に合った教育の実現に向けた取り組みを行ってきました。本 大会では、メインテーマを「多様性に寄り添う個別最適な支援 ―異領域でつなぐ、専門性でつなぐ―」とし、大会 企画シンポジウムや教育講演において、こうした広島での取り組みをできる限り具体的に紹介できるように計画して います。もちろん、会員の皆様も、それぞれの学校や地域で子どもたちの個性を生かした独自の実践に取り組んでお られると思います。こうした経験や知識を相互に持ち寄り、交流し、より専門性を高める場にしていきたいと願っていま す。

会員の皆様におかれましては、是非、多くの方に広島にお越しいただきたいと考えています。昼間は、研究交流、 夜は、ライトアップされた原爆ドームや平和公園を⾒渡せるおりづるタワーでの交流会を準備しています。会員の皆様 が、⼦どもたちのために新たな学びや指針が得られる⼤会となり、また、⽇々の実践に頑張っていけるエネルギーを得 られますように、大会実行委員一同、運営に尽力してまいります。どうぞよろしくお願いいたします。

#### お問い合わせ先

- ○参加申込・発表申込について
	- 一般社団法人 日本LD学会 第32回大会運営事務局
	- 〒162-0801東京都新宿区山吹町358-5 アカデミーセンター

E-mail:jald-taikai32@conf.bunken.co.jp

※ 発表申込、発表原稿の提出、参加申込はすべてWebからの お申込、ご入稿となります。身体等に障害をお持ちの方で Webからのお申込が困難な方は、上記、第32回大会運営事務局まで お問い合わせください。

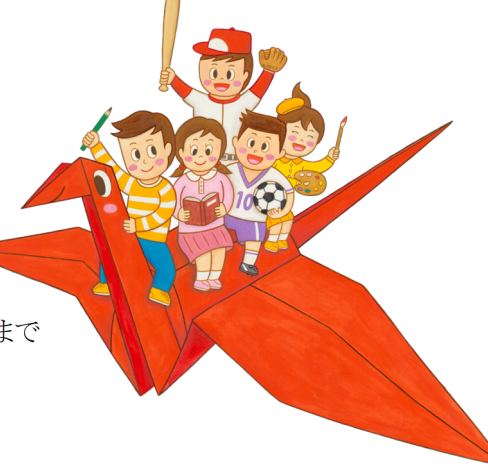

I. プログラム インスコンコンコンコンコンコンコン ※ 講演テーマは現時点の「仮題」となっております。

(1)⼀般公開講演会 【会場のみ】

私の社会活動 ~共に育つ~ 有森 裕子 (元プロマラソン選手 / スペシャルオリンピックス日本 理事長)

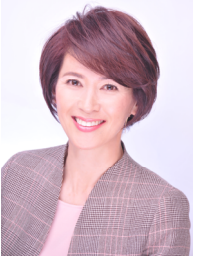

⼥⼦マラソン選⼿として1992年バルセロナオリンピックで銀メダル、1996年アトランタ オリンピックでは銅メダルを獲得。現在は国際オリンピック委員会(IOC)委員など、 幅広い分野でスポーツ振興に携わり活躍中である。 特別講演においては、昨年11月に行われた4年に1度開催される知的障害者のス ポーツ大会である「スペシャルオリンピックス日本・広島大会」の理事長としての経験を 振り返るとともに支援者としての思いについて講演予定である。

(2)特別講演 【会場+オンデマンド配信】 学習困難な子どもたちの読み書きとワーキングメモリーの発達

Shelley Gray (College of Health Solutions, Arizona State University, USA)

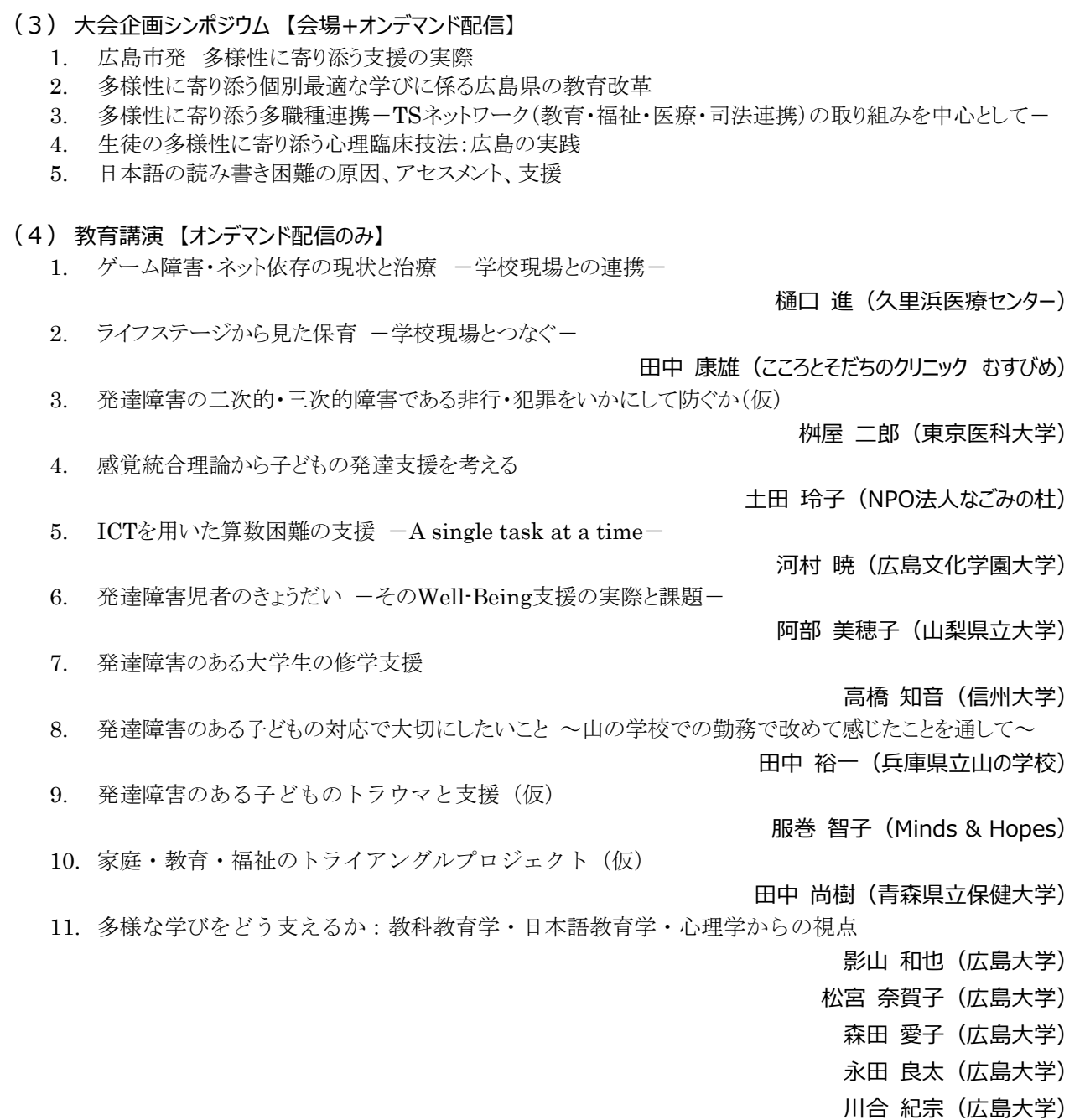

川合 紀宗(広島大学)

#### (5)各委員会等による企画セッション

- 1. 学会企画シンポジウム インチャング (会場+オンデマンド配信)
- 2. 研究委員会企画シンポジウム (会場+オンデマンド配信)
- 3. 編集委員会企画セッション (会場+オンデマンド配信)
- 4. 国際委員会企画海外講演 (会場+オンデマンド配信)
- 5. 国際委員会企画ラウンドテーブル (会場のみ)
- 6. LD-SKAIP委員会企画シンポジウム (会場+オンデマンド配信)
- 7. LD-SKAIP委員会企画展示 (会場+オンデマンド配信)
- 8. 広報委員会企画展示 (会場のみ)
- 9. 全国LD親の会企画シンポジウム (会場+オンデマンド配信)
- 10. 全国LD親の会企画ポスター展示 (会場のみ)
- (6)その他
	-
	-
	-
	-
	- 5. ポスター発表 (会場のみ) 他
	- ※ 一般公開講演会は、大会参加申し込みとは別に申し込みが必要です。
- ※都合により演題・内容が変更になる場合がございます。
- ※ 詳細は、大会ホームページ(随時更新)にてご確認ください。
- II. 実施形式について
	- 本大会は会場+Web(オンデマンド配信)のハイブリッド形式にて開催を予定しております。Web参加の方 法は、オンデマンド配信(見逃し配信)の視聴を予定しています。会期当日のライブ配信はございませんの でご注意ください。
	- 新型コロナウイルス感染症の蔓延状況によりますが、出来る限り現地来場が出来るように準備を進めており ます。
	- オンデマンド配信はオンライン会場にて公開いたします。視聴用のIDとパスワードはオンライン会場の公開 直前にメールでお知らせいたします。必ず受信可能なメールアドレスで参加申込をお願いいたします。
	- オンデマンド配信のみの講演は、9月28日(木)から配信する予定です。会場+オンデマンド配信の講演 は、会期終了後、動画の準備ができ次第配信を開始いたします(2023年10月下旬予定)。公開期間は会 期終了後1ヶ月程度の予定です。
	- 会場参加をされた方も、オンデマンド配信の視聴を行っていただくことが可能です。
	- 予算の関係上、全てのプログラムがハイブリッドにはならず、一部プログラムが現地のみ、あるいはオンデマ ンド配信のみとなる場合がございます。現時点での予定は、「Ⅰ.プログラム」をご確認ください。今後、変更 があった場合のお知らせやプログラムの詳細については大会ホームページにて公開いたします。

#### III. 発表申込について

#### (1)発表形式

- 1. 自主シンポジウム
	- 自主シンポジウム【現地発表】 (申込上限:40本程度) 会員の自主運営によるシンポジウム(90分)です。テーマの設定は自由です。関係者全員が来場し、 対面で実施していただきます。やむを得ず、一部オンラインによる登壇者がいる場合、来場する関係 者で機器の設定等を行ってください。 大会側は対応いたしかねますのでご了承ください。採択された 場合、後日、企画開催費(13,000円)をお支払いいただきます。
- 1. 理事長講演 オンディング (会場+オンデマンド配信)
- 2. 大会会長講演 インディング (会場+オンデマンド配信)
- 3. 受賞者講演 インディンド配信のみ)
- 4. 自主シンポジウム (会場のみもしくはオンデマンド配信のみのいずれか)
- 自主シンポジウム【オンデマンド発表】 会員の自主運営によるシンポジウムです。動画コンテンツのオンデマンド配信となり、事前に講演動画 (mp4形式。90分程度)を提出していただきます。質疑応答は質疑応答システム(Web掲示板ツール) を利用します。テーマの設定は自由です。採択された場合、 後日、企画開催費(13,000円)をお支 払いいただきます。
- 2. ポスター発表【現地発表のみ】 (申込上限:110本程度) 発表内容をポスター形式で掲示し、在席時間(40分程度)を設けて、発表者と参加者との間で自由に討論 していただきます。採択された場合、後日、研究発表費(5,000円)をお支払いいただきます。
- (2) 発表の資格・条件
	- 1. 自主シンポジウム企画者ならびにポスター発表筆頭者は、申込時および大会開催時に、本会の「正会員」もし くは「名誉会員」の方に限ります。自主シンポジウムの司会者・話題提供者・指定討論者、ポスター連名発表者 は会員に限定しませんが、8月25日(金)までに大会参加費を納入する必要があります。
	- 2. 自主シンポジウムは企画者が、ポスター発表は筆頭者がお申込ください。申込は1人各1題に限ります。
	- 3. シンポジウム等への登壇(司会者・話題提供者・指定討論者)や、ポスター発表(筆頭者)は、原則として 1人 3回までとします。

#### (3)申込⼿続き

- 1. 申込方法 会員専用マイページの「大会/研修会情報・申込」よりお申込ください。
- 2. 発表原稿の提出方法 原稿の提出は、インターネットからのオンライン登録に限ります。発表申込が完了すると、登録URLを記載 したメールが配信されます。
	- ※ ホームページに、「個人情報・倫理についてのチェックリスト」を掲載します。チェックリストをご確認の 上、原稿を作成してください。
	- ※ オンラインフォームにテキストを入力してください。図表の掲載はできません。フォームに入力いただい た内容で発表原稿を作成しますので、入力内容に誤りがないようご注意ください。
- 3. 申込・原稿提出期間 2023年 4月 5日(水)~4月28日(金)
	- ※ 自主シンポジウム【現地発表】は申込上限を40本程度、ポスター発表は申込上限を110本程度としま す。申込は先着順に受け付け、上限に達し次第、締め切ります。
	- ※ 期限までに原稿の提出がなされなかった場合は、申込を取り消します。
	- ※ 提出された原稿は、実行委員会にて審査し、審査結果をお知らせします。
	- ※ 発表の詳細は随時お知らせいたします。

#### IV. 参加申込について

本大会では、(1)早期申込、(2)通常申込、(3)後期申込の3つの期間を設けています。お申込期間によって費 用や申込可能な参加形態が異なります。「Ⅱ. 実施形式について」および本項目をよくお読みの上、お手続きく ださい。

(1)早期申込

早期申込参加費でご参加いただけます。会場参加、オンデマンド参加の両方からお選びいただけます。お申込時点で の参加形態のご予定をお伺いいたします。お選びいただいた参加形態は、事前連絡なしで変更していただくことが可能 です。

- 1. 申込方法:
	- 会 員:会員専用マイページの「大会/研修会情報・申込」よりお手続きください。
	- 非会員:大会ホームページの申込フォームよりお手続きください。
- 2. 申込期間:
- 2023年4月5日(水)~6月30日(金)
- 3. 参加費等の諸費用の納入期限: 2023年7月7日(金)
- 4. 領収書:諸費用を納入後、会員の方はマイページから、非会員の方は申込フォームから、ご自身で発行してくだ さい。大会終了後は発行できませんのでご注意ください。
- 5. 参加証:必要な方は、諸費用を納入後、会員の方はマイページから、非会員の方は申込フォームから、ご 自身で発行・印刷してください。
- 6. 日付による申込区分: 早期申込参加費、通常/後期申込参加費を設けます。早期申込参加費でのお支払いを希望する場合は、 上記期限までに手続きを行ってください。

#### (2)通常申込

通常申込参加費でご参加いただけます。会場参加、オンデマンド参加の両方からお選びいただけます。お申込時点で の参加形態のご予定をお伺いいたします。お選びいただいた参加形態は、事前連絡なしで変更していただくことが可能 です。

- 1. 申込方法:
	- 会 員:会員専用マイページの「大会/研修会情報・申込」よりお手続きください。
	- 非会員:大会ホームページの申込フォームよりお手続きください。
- 2. 申込期間: 2023年7月12日(水)~9月11日(月)
- 3. 参加費等の諸費用の納入期限: 2023年9月11日(月)
- 4. 領収書:諸費用を納入後、会員の方はマイページから、非会員の方は申込フォームから、ご自身で発行してくだ さい。大会終了後は発行できませんのでご注意ください。
- 5. 参加証:必要な方は、諸費用を納入後、会員の方はマイページから、非会員の方は申込フォームから、ご 自身で発行・印刷してください。
- 6. 日付による申込区分: 早期申込参加費、通常/後期申込参加費を設けます。ポスター発表の筆頭発表者・連名発表者、自主シン ポジウムの企画者・司会者・話題提供者・指定計論者は、必ず8月25日(金)までに参加費を納入してくださ い。

#### (3)後期申込

#### 後期申込参加費でご参加いただけます。後期申込をされた方はオンデマンド参加のみご利用いただけます。 会場での当日参加受付は行いません。会場参加をご希望の方は、通常申込をご利用ください。

- 1. 申込方法:
	- 大会ホームページ上の後期参加申込システムよりお手続きください。
- 2. 申込期間: 2023年9月28日(木)~10月26日(木)
- 3. 参加費等の納入期限: 2023年10月26日(木) 参加費の納入確認後、オンデマンド配信の視聴が可能になります。お早めにお振込みください。
- 4. 領収書:諸費用を納入後、参加申込システムから、ご自身で発行してください。大会終了後は発行できませ んのでご注意ください。
- 5. 参加証:諸費用を納入後、参加申込システムから、ご自身で発行してください。大会終了後は発行できませ んのでご注意ください。
- (4)各プログラムの予約について

#### 参加の早期・通常申込が完了された方を対象に、各プログラムの予約を行う予定です(2023年9月中旬)。詳細 は、メールおよびホームページにてお知らせします。

- ※ 会場での参加は事前予約制です。当日、会場に空席がある場合でも予約のない方は入室をお断りします。
- ※ プログラム予約した方であっても、当日の開始時刻までにお越しいただかない場合は自動的にキャンセル扱いとな りますのでご注意ください。

#### V. 諸費用

- 納入いただいた大会参加費等の諸費用は返金いたしません。
	- ご不明な点がございましたら、お手続きの前に第32回大会運営事務局にお問い合わせください。
		- 早期申込: 2023年4月5日(水)〜6月30日(金) ※納入期限: 7月7日(金)
		- 通常申込:2023年7月12日(水)〜9月11日(月) ※納入期限:9月11日(月)
		- 後期申込: 2023年9月28日(木)~10月26日(木)※納入期限: 10月26日(木)

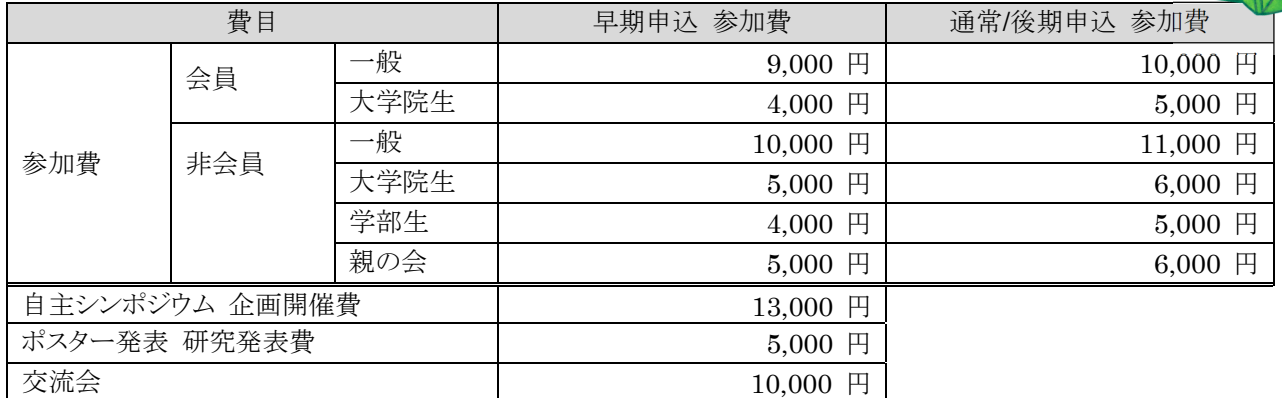

- ※ 一般公開講演会の参加費は無料です。(要申込)
- ※ ポスター発表の筆頭発表者・連名発表者、自主シンポジウムの企画者・司会者・話題提供者・指定討論 者は、必ず8月25日(金)までに参加費を納入してください。
- ※ 採択された場合、企画者には企画開催費を、筆頭発表者には研究発表費をお支払いいただきます。
- ※ 交流会は、定員になり次第締め切りとさせていただきます。

#### VI. プログラム・論文集

#### プログラム・論⽂集の印刷・発送は⾏いません。Webでの閲覧のみとなります。

会員および参加申込が完了された非会員の方には、論文集の閲覧に必要なパスワードをご連絡します。

#### VII.その他

- 1. 交流会:2023年10月8日(日)におりづるタワーにて開催予定です。
- 2. 展示会:関連書籍・機器等の展示・販売を予定しています。
- 3. 託児室:会場内に、託児室を設置します。申込方法等は、大会ホームページにてご確認ください。
- 4. 合理的配慮:障害等により大会参加に関して配慮の必要な方は、2023年8月18日(金)までに、日本LD学 会 第32回大会運営事務局にご連絡ください。
- 5. 宿泊の手配:手配いたしません。観光シーズンで観光客の宿泊利用が多く想定されるため、早期に宿泊を ご手配される事をおすすめいたします。

# 【重要】登録メールアドレス確認のお願い

日頃より本会の活動にご理解とご協力を賜りありがとうございます。

事務局からの連絡や大会・研究集会に関するご案内は、会員専用マイページ「Mailアドレス 1」にご登録いただいているメールアドレスへ一斉メール配信にて行っておりますが、昨今、 事務局からのメールが届かない会員の方が多くなっています。

お手数ですが、いま一度、会員専用マイページにご登録いただいているメールアドレス たご確認くださいますようお願い申し上げます。

#### 【登録メールアドレスの確認・変更方法】

1. 会員専用マイページ (https://iald-sens.org/entry/login.aspx) ヘログインしてください。

- 2. 「登録内容確認・変更」をクリックしてください。
- 3. 「Mail アドレス 1」「Mail アドレス 2」へ登録されているメールアドレスをご確認ください。

#### ※「Mail アドレス 1」に登録されているメールアドレス宛に、事務局からの各種ご案 内が届きます。

- 4. 登録アドレスを追加・変更される場合は、ページ最下部の「会員情報を変更する」よりお手続 きをお願いいたします。
- 5. 登録変更が完了しますと、「Mail アドレス 1」に登録されているメールアドレス宛にメール が配信されます。

※件名:【一般社団法人日本 LD 学会】登録情報の変更について

### 【登録する連絡先メールアドレスについて】

携帯電話会社のキャリアメールは、事務局からのメールが届きにくいという状況が発生してお ります。

キャリアメールのご利用はお控えいただきますようお願い申し上げます。

#### PCメールのアドレスでのご登録を推奨しております。

キャリアメールを登録される場合は、「Mailアドレス1」にはPCメールのアドレス、「Mailア ドレス2」にはキャリアメールを登録いただきますようお願いいたします。

#### 【メール受信許可設定のお願い】

ドメイン指定受信等の設定をしている場合は、

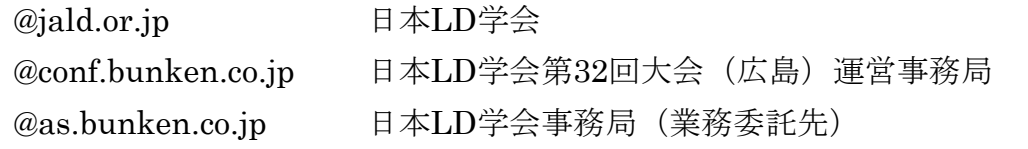

からのメールを受信できるようにドメインの受信許可の設定を変更してください。

【一般社団法人 日本LD学会 事務局】(業務委託先) 〒162-0801 東京都新宿区山吹町358-5 アカデミーセンター(株)国際文献社 URL: https://www.jald.or.jp